<span id="page-0-6"></span>**spmatrix save** — Save spatial weighting matrix to file

[Description](#page-0-0) [Quick start](#page-0-1) [Menu](#page-0-2) [Syntax](#page-0-3) [Option](#page-0-4) [Remarks and examples](#page-0-5) [Also see](#page-1-0)

### <span id="page-0-0"></span>**Description**

spmatrix save saves the specified spatial weighting matrix to disk. You can later load the matrix using [spmatrix use](https://www.stata.com/manuals/spspmatrixuse.pdf#spspmatrixuse).

<span id="page-0-1"></span>*spmatname* is saved to disk but is not dropped from memory. If you wish to eliminate the matrix from memory, see [SP] **[spmatrix drop](https://www.stata.com/manuals/spspmatrixdrop.pdf#spspmatrixdrop)**.

### **Quick start**

Save spatial weighting matrix W in file w.stswm

spmatrix save W using w.stswm

### <span id="page-0-2"></span>**Menu**

<span id="page-0-3"></span>Statistics > Spatial autoregressive models

## **Syntax**

spmatrix save *spmatname* using *[filename](https://www.stata.com/manuals/u11.pdf#u11.6Filenamingconventions)* [ , replace ]

*spmatname* is the name of an existing weighting matrix.

<span id="page-0-4"></span>*filename* is the name of a file with or without the .stswm suffix.

# **Option**

<span id="page-0-5"></span>replace specifies that *filename* be overwritten if it already exists.

### **Remarks and examples**

Saving spatial weighting matrices in files allows you to use them from one session to the next.

It is easy to lose track of which files contain which matrices. It can be useful to set the weighting matrix's note as a reminder:

```
. spmatrix note Wme: inverse-distance first-order contiguity matrix
. spmatrix save Wme using wme
  (matrix Wme saved in file wme.stswm)
```
spmatrix use will display the note when it loads the file:

```
. spmatrix use W1 using wme
 (inverse-distance first-order contiguity matrix)
```
The name you specify when you use the matrix is not required to match the name you used when you saved it.

### <span id="page-1-0"></span>**Also see**

- [SP] **[spmatrix](https://www.stata.com/manuals/spspmatrix.pdf#spspmatrix)** Categorical guide to the spmatrix command
- [SP] **[spmatrix export](https://www.stata.com/manuals/spspmatrixexport.pdf#spspmatrixexport)** Export weighting matrix to text file
- [SP] **[spmatrix use](https://www.stata.com/manuals/spspmatrixuse.pdf#spspmatrixuse)** Load spatial weighting matrix from file
- [SP] **[Intro](https://www.stata.com/manuals/spintro.pdf#spIntro)** Introduction to spatial data and SAR models

Stata, Stata Press, and Mata are registered trademarks of StataCorp LLC. Stata and Stata Press are registered trademarks with the World Intellectual Property Organization of the United Nations. StataNow and NetCourseNow are trademarks of StataCorp LLC. Other brand and product names are registered trademarks or trademarks of their respective companies. Copyright © 1985–2025 StataCorp LLC, College Station, TX, USA. All rights reserved.

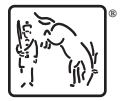

For suggested citations, see the FAQ on [citing Stata documentation.](https://www.stata.com/support/faqs/resources/citing-software-documentation-faqs/)